## VY\_32\_INOVACE\_M\_02\_15

Šablona III/2 – Inovace a zkvalitnění výuky prostřednictvím ICT

## ZMRZLINA

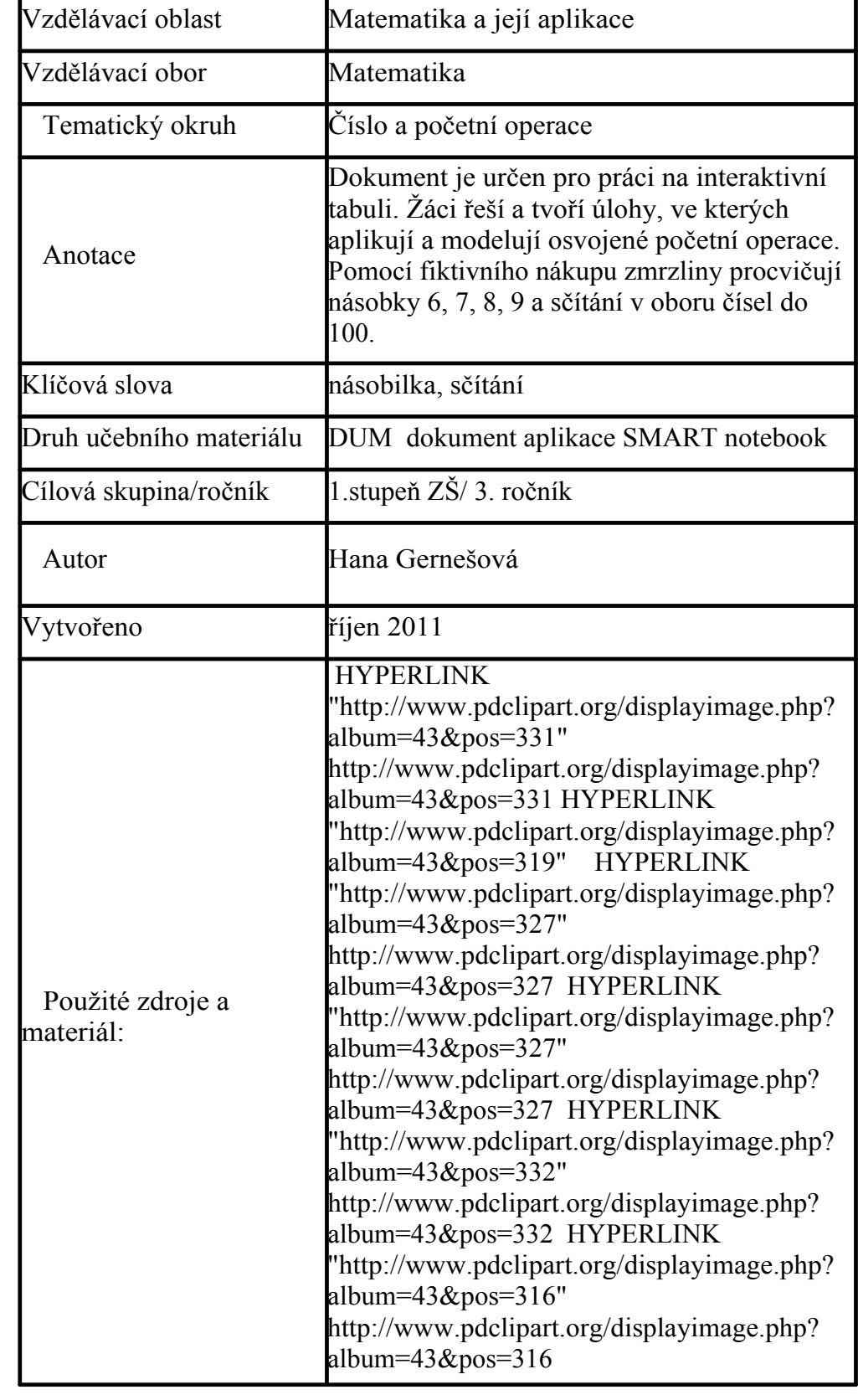

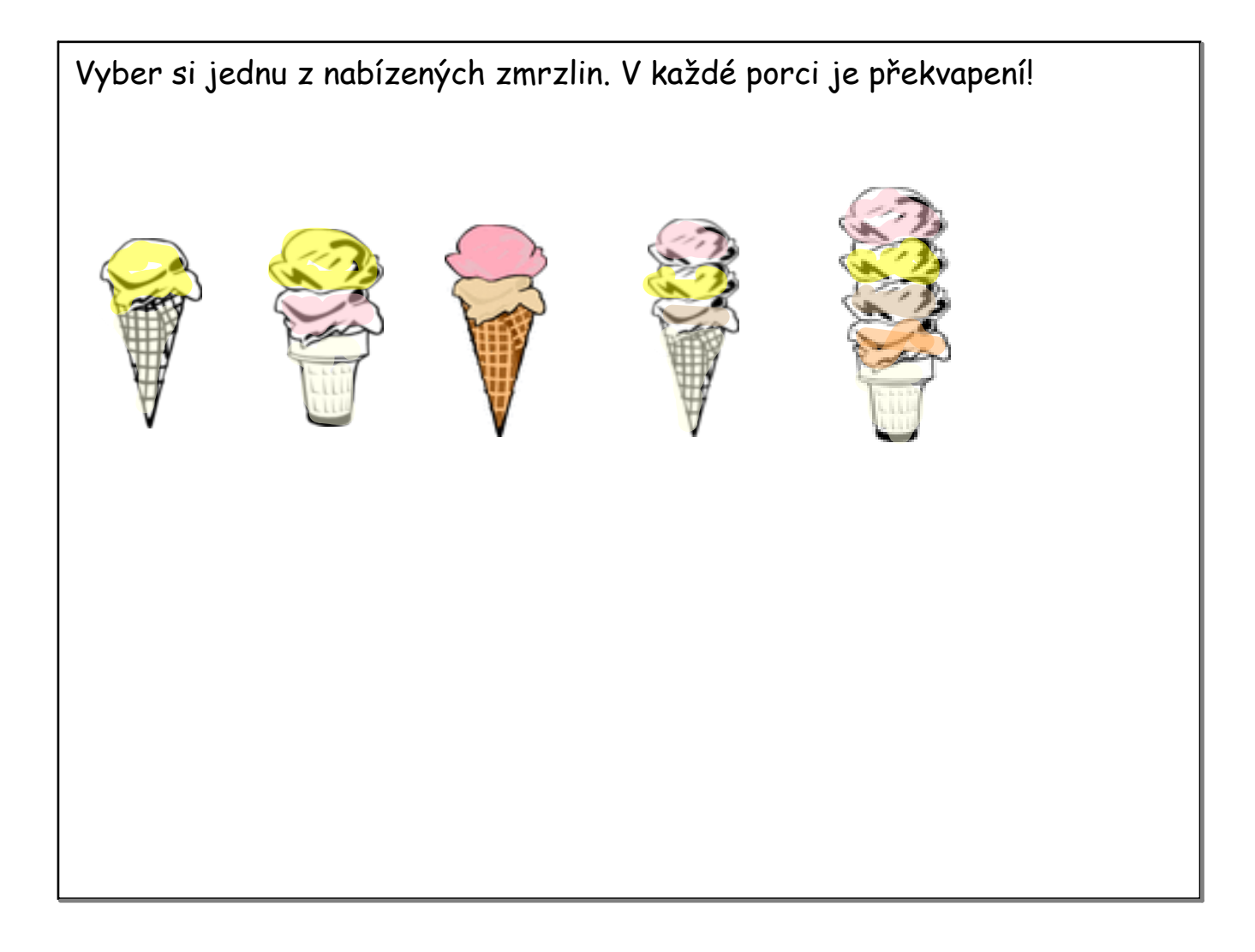

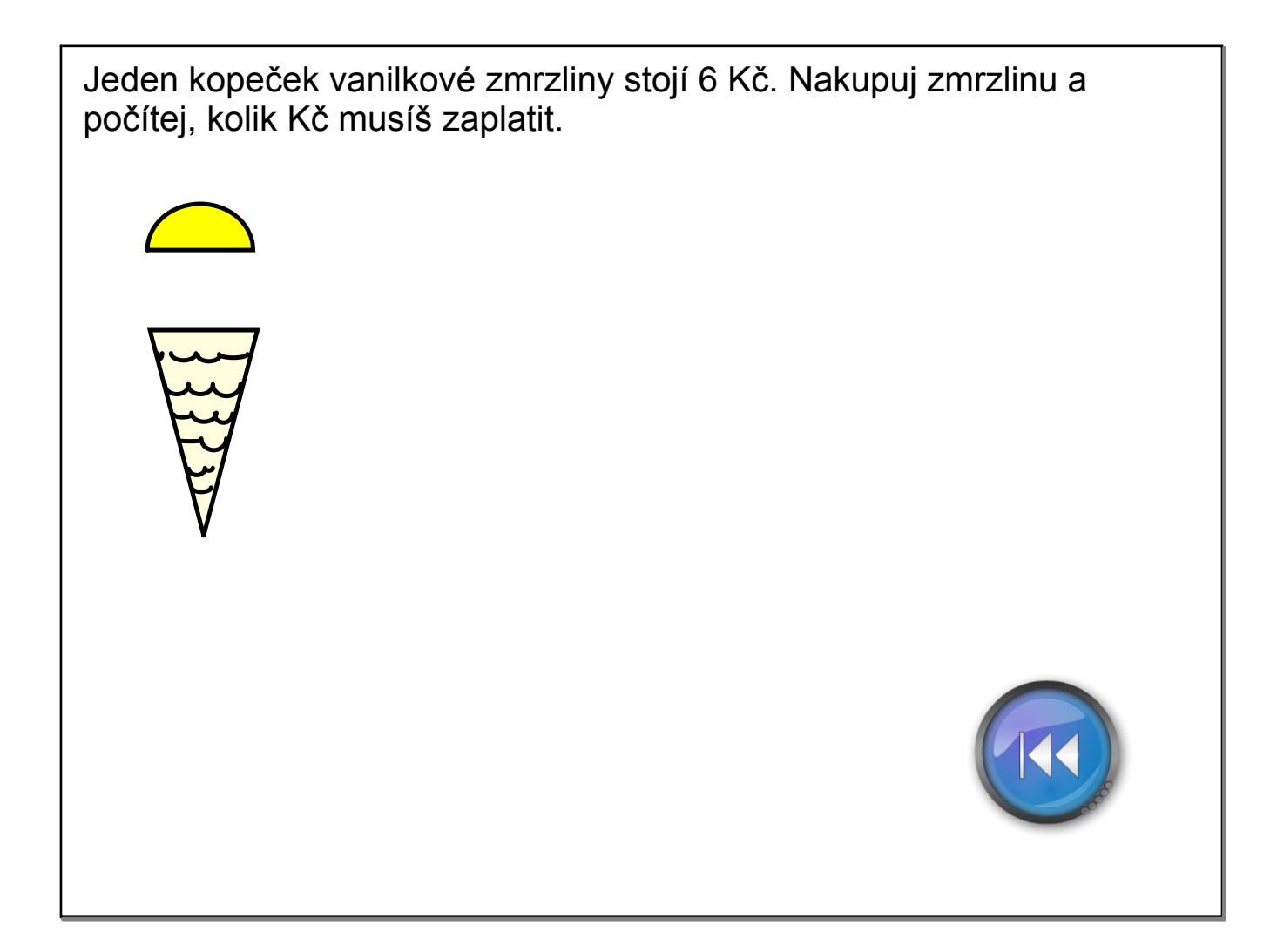

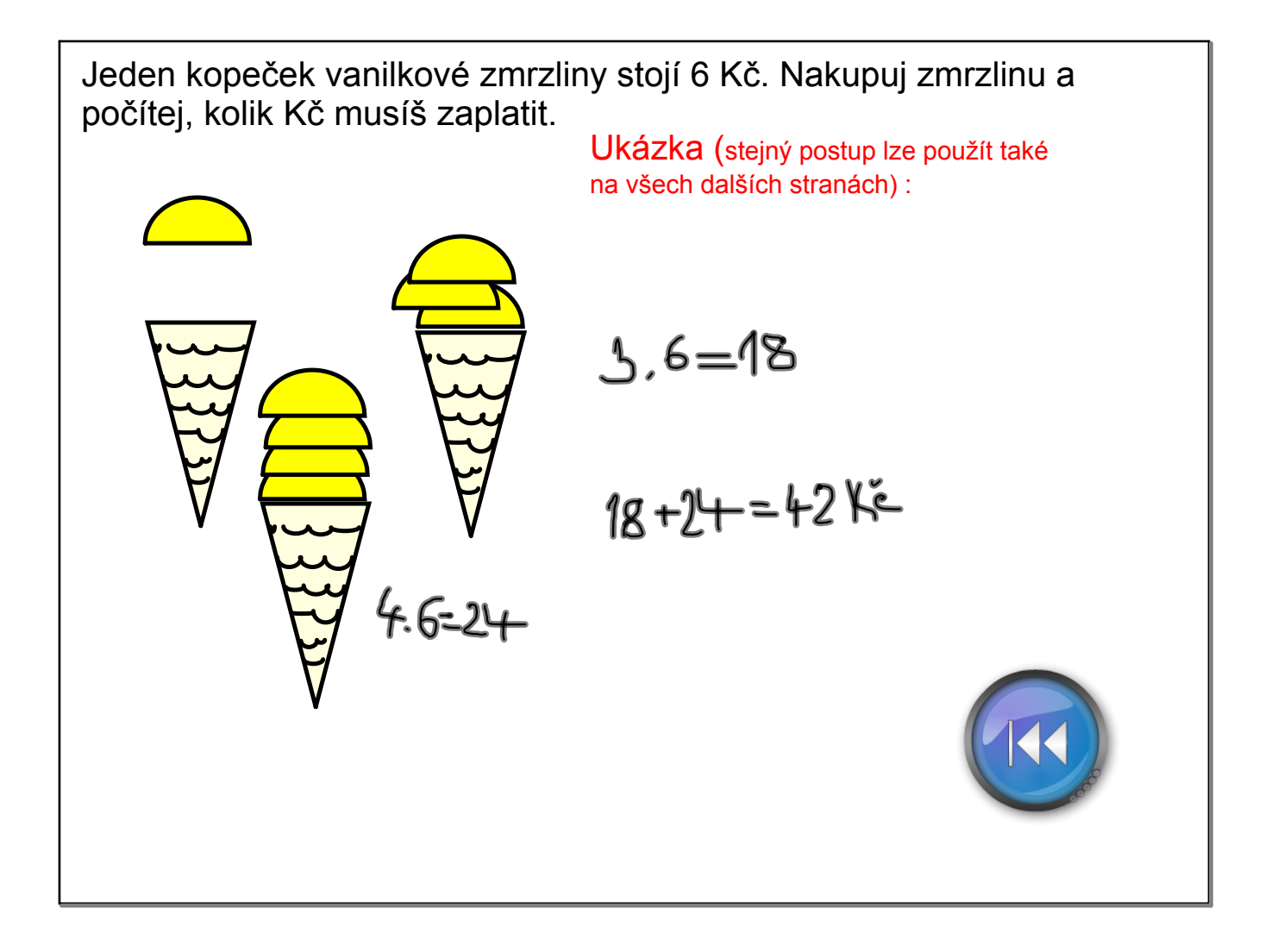

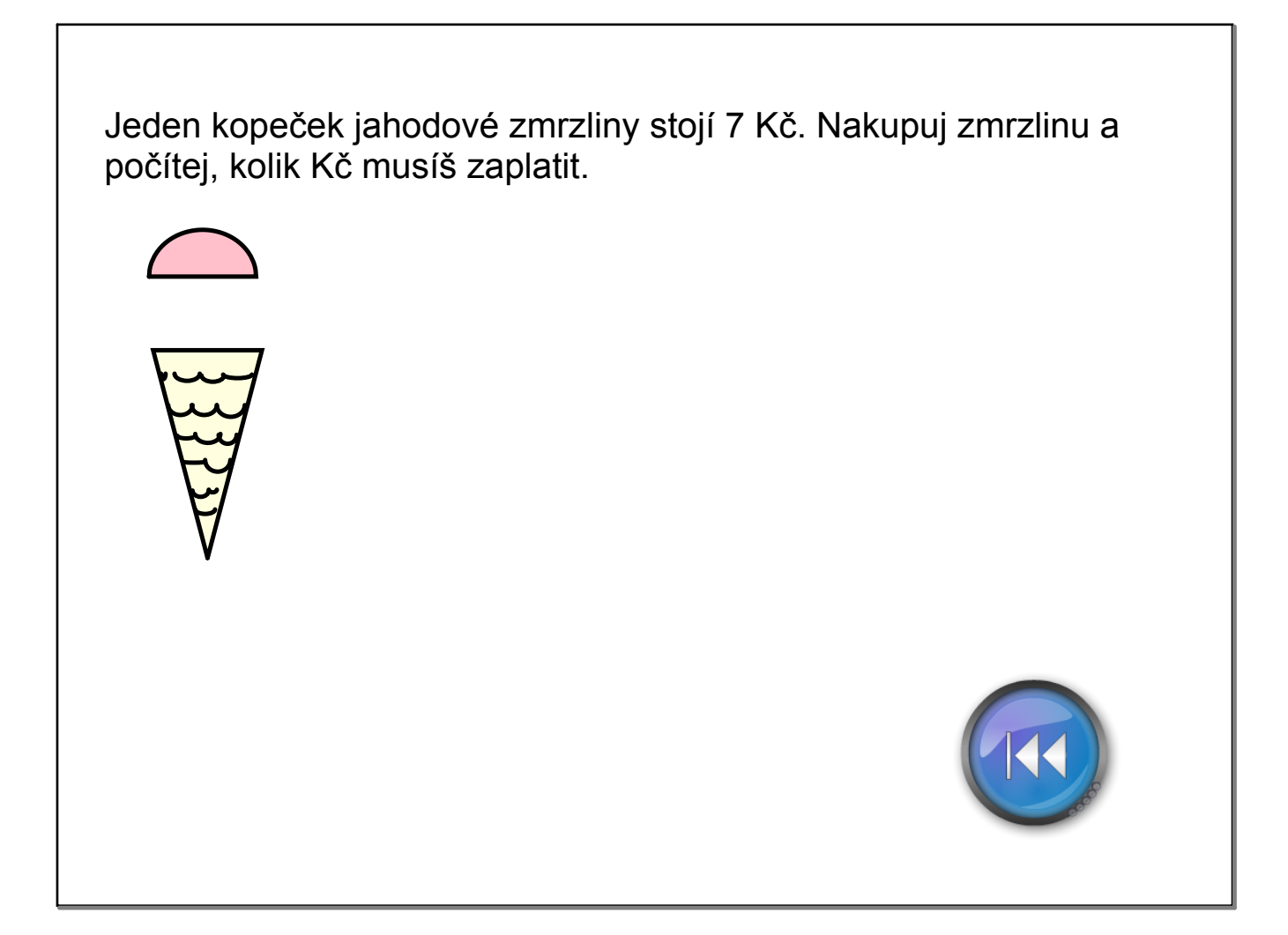

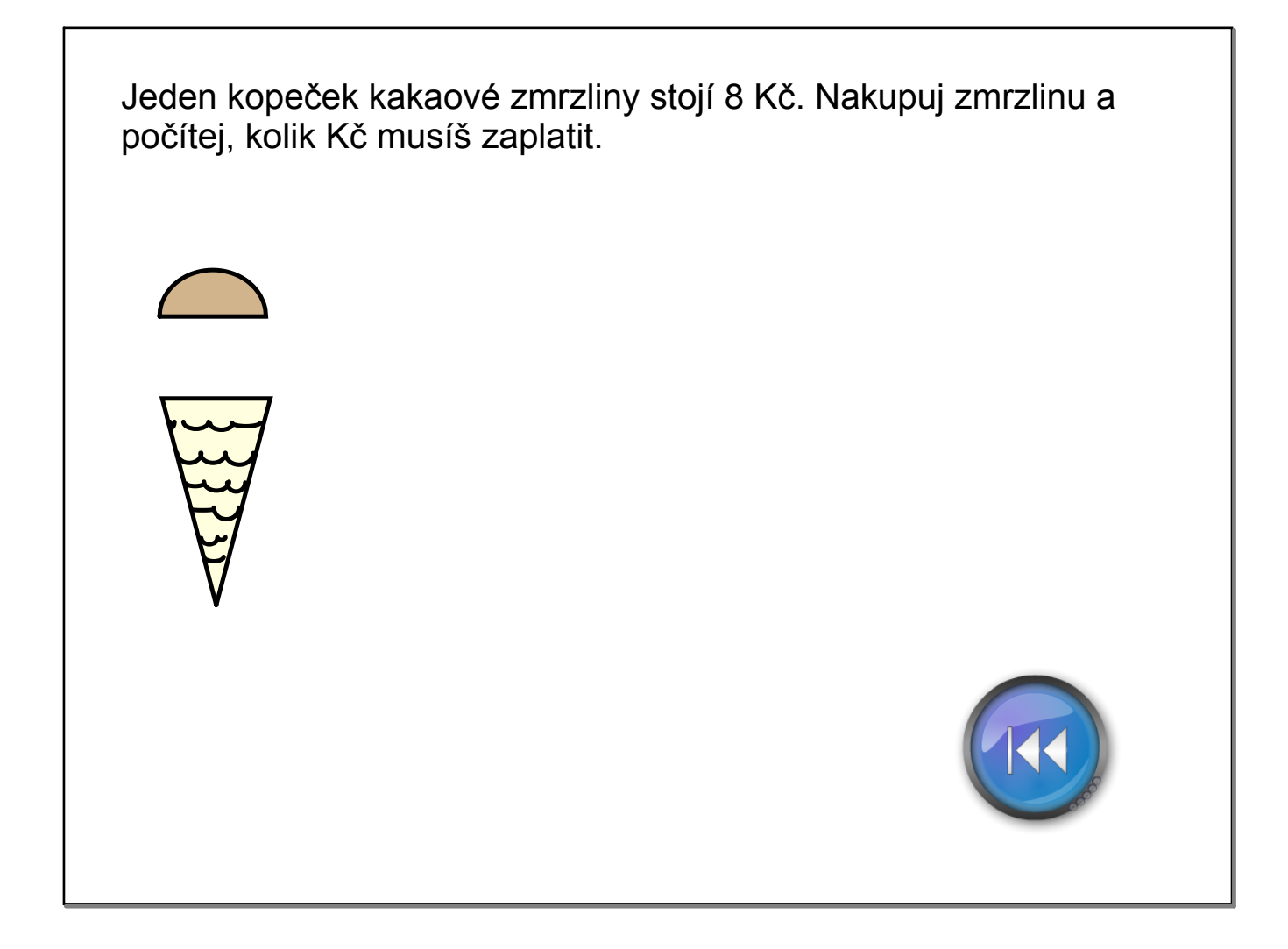

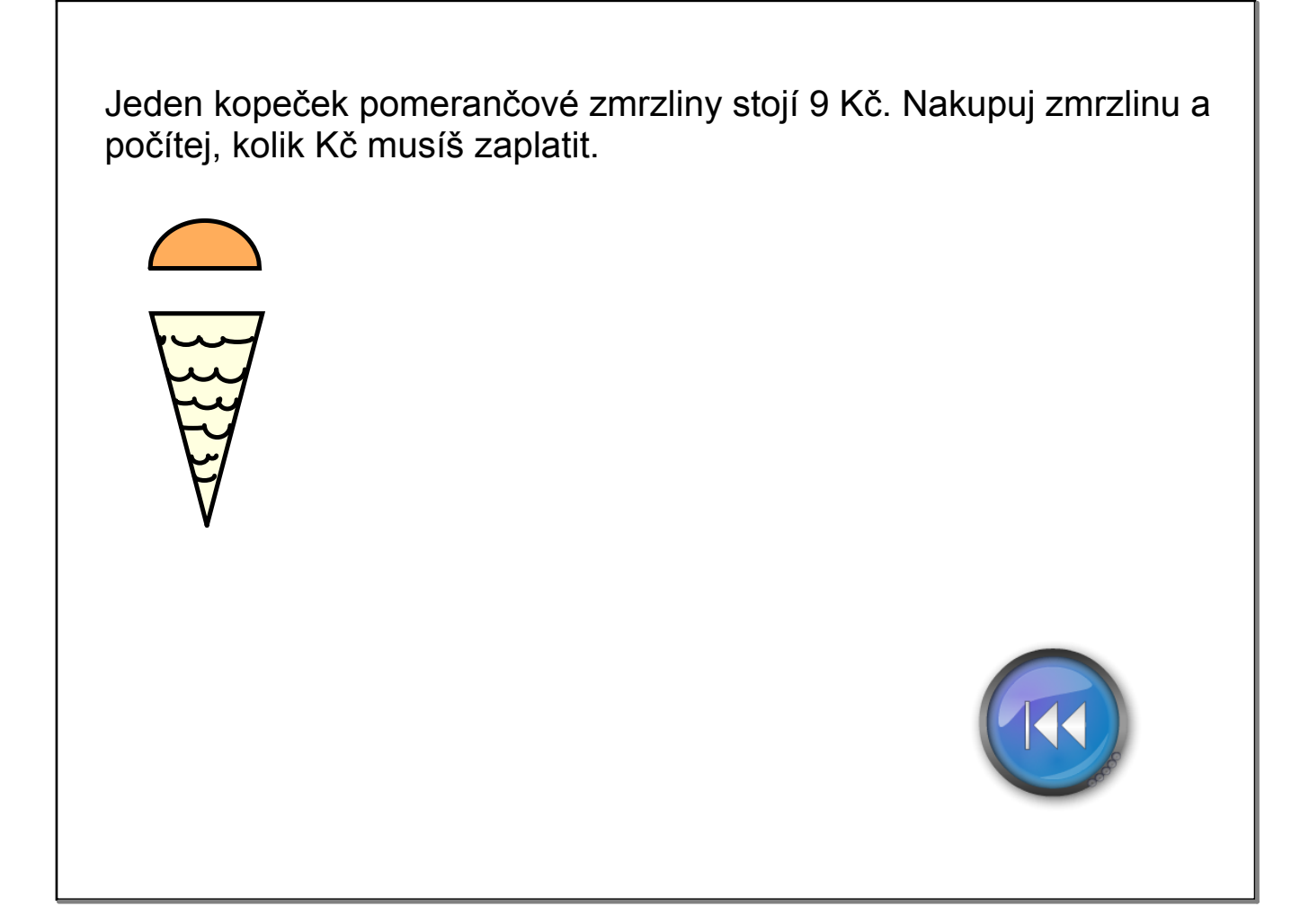

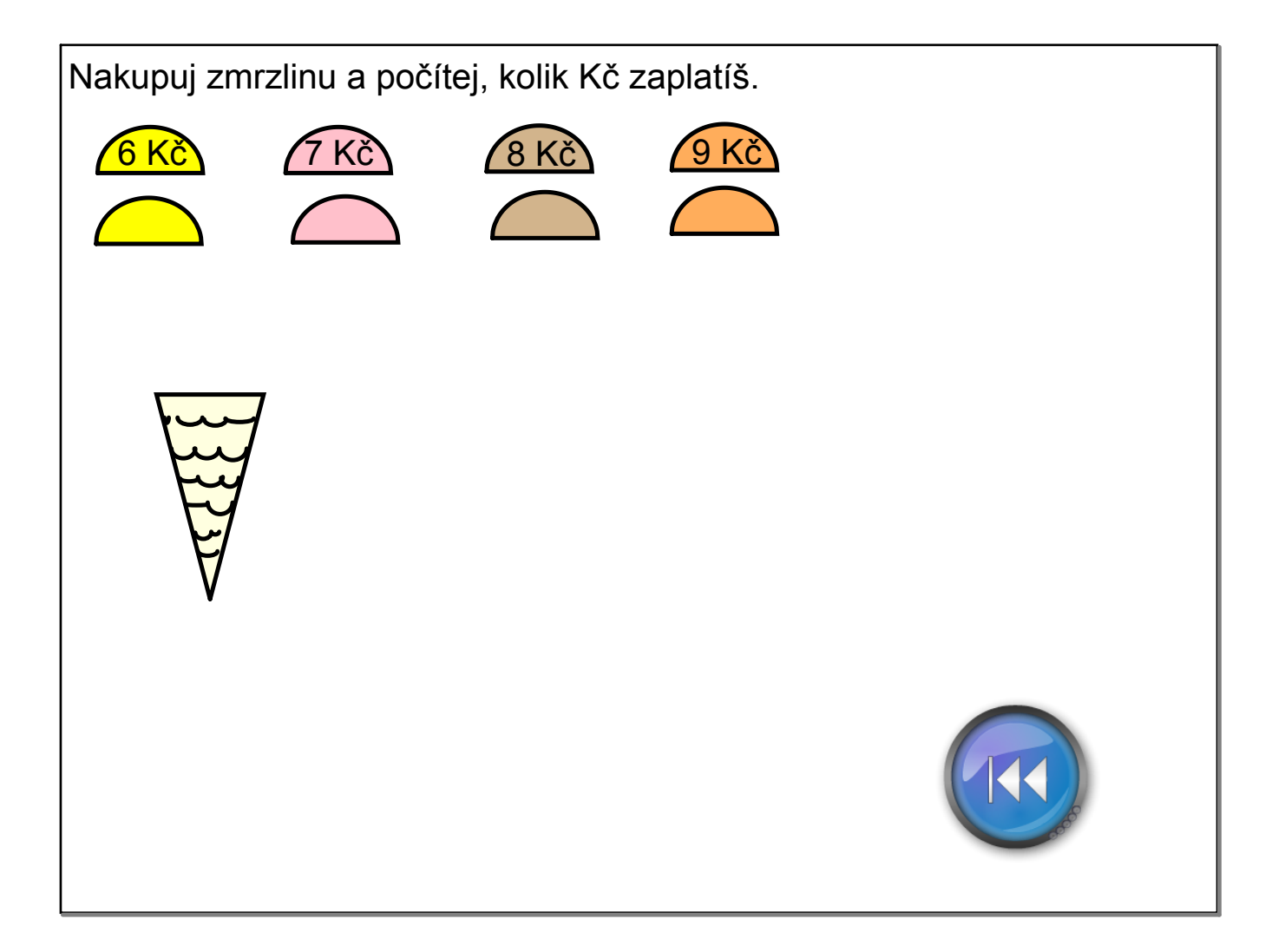

InovaceM15.doc

AnotaceM15.docx

AnotaceM15.pdf